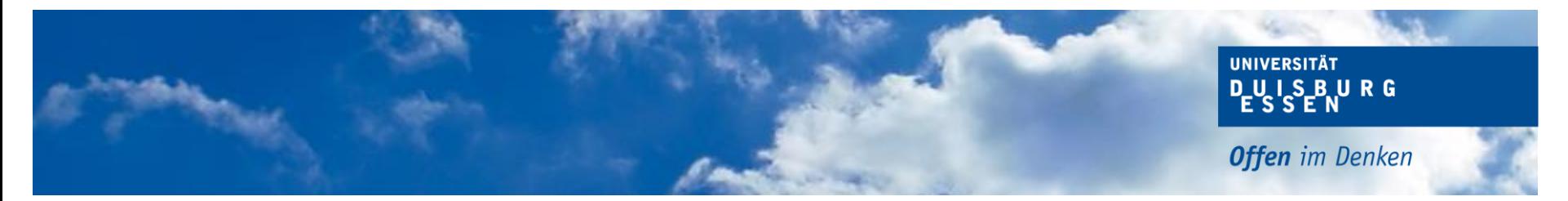

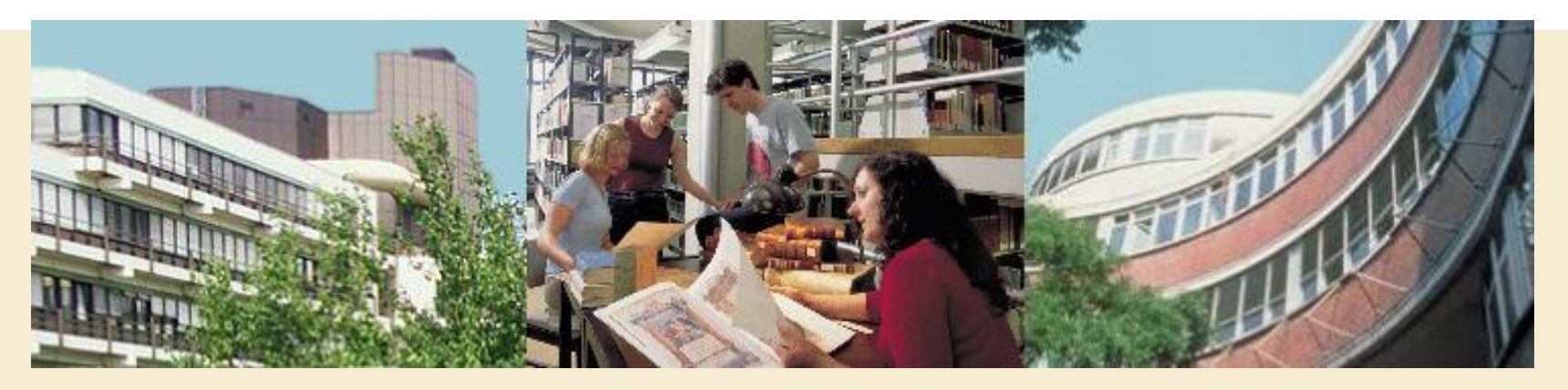

*Die digitalen Angebote des ZIM Elektronisches Vorlesungsverzeichnis, Veranstaltungsbelegung und Prüfungsanmeldung*

**- Zentrum für Informations- und Mediendienste -**

**- Campus- und Ressourcen-Management -**

**Shahab Azhdari**

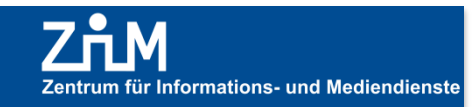

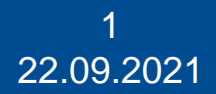

### **Interne Organisationsstruktur**

**DEUS BURG Offen** im Denken

**UNIVERSITÄT** 

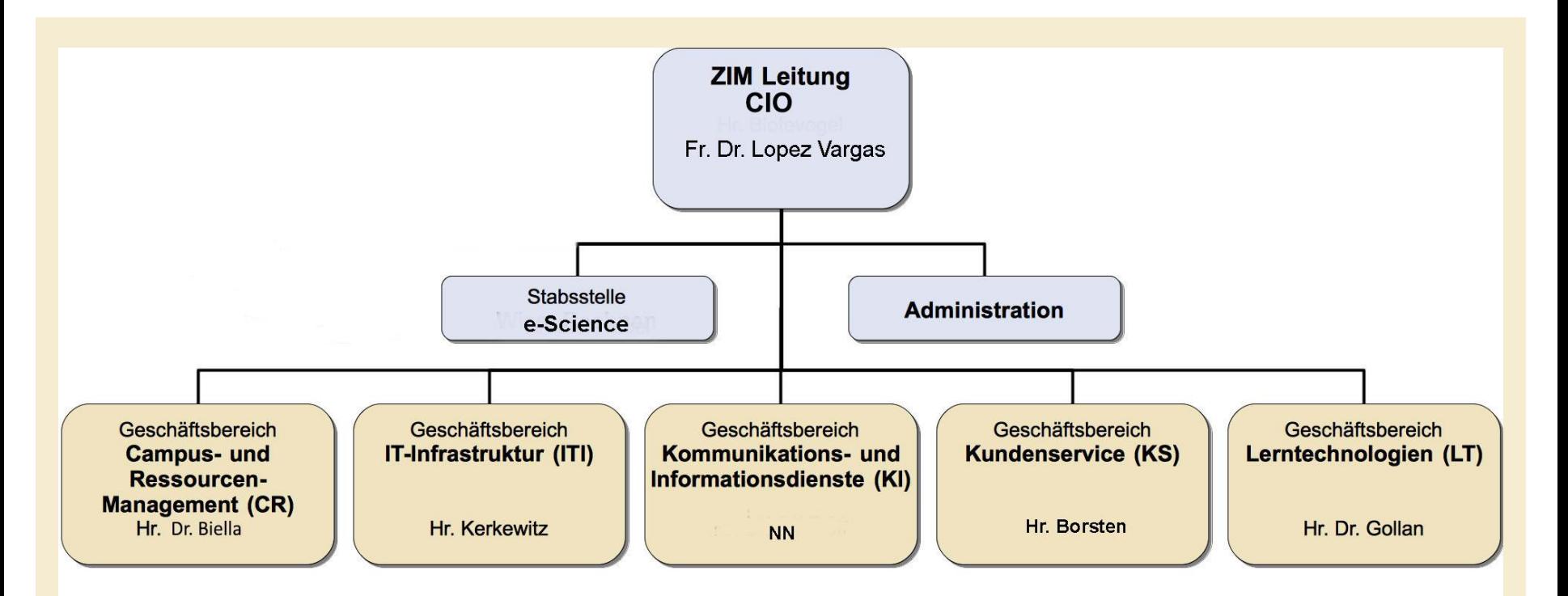

**7ÅM** Zentrum für Informations- und Mediendienste Stand: 02.2021, Universität Duisburg-Essen

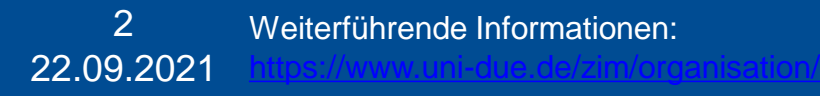

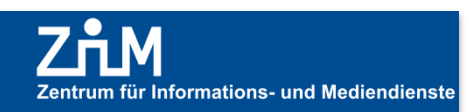

### **Herzlich willkommen im ZIM**

#### **UNIVERSITÄT DEUS BURG**

**Offen** im Denken

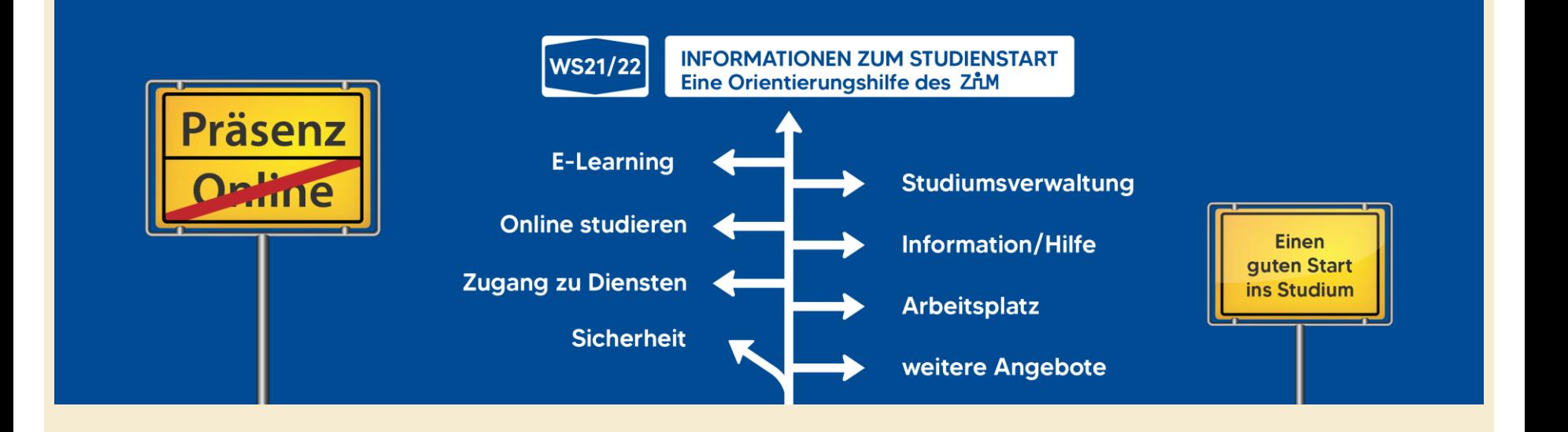

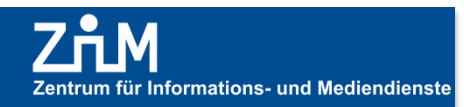

22.09.2021 3 Weiterführende Informationen: <https://www.uni-due.de/zim/>

### **Internetzugang über VPN**

**DUISBURG Offen** im Denken

**UNIVERSITÄT** 

- **Wozu benötigt man einen VPN (Virtual Private Network) Zugang?**
	- **Universitätsnetz**
	- **Lizenzrecht**
	- **Datensicherheit**

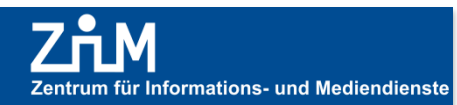

# **Studiumsverwaltung**

DUISBURG **Offen** im Denken

**UNIVERSITÄT** 

**[HIS LSF](https://campus.uni-due.de/lsf) Stundenplan [HISinOne](https://www.uni-due.de/zim/quick/56) Prüfungsanmeldungen, Immatrikulationsbescheinigungen etc. [myUDE-Campus-App](https://www.uni-due.de/myude) die Campus-App als zentraler Einstiegspunkt zu den wichtigsten Angeboten [Weiterbildung](https://www.uni-due.de/zim/services/weiterbildung/) Kostenfreie E-Learning Kurse, digitale Skripte**

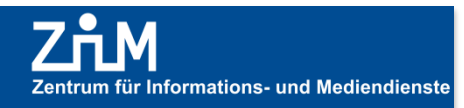

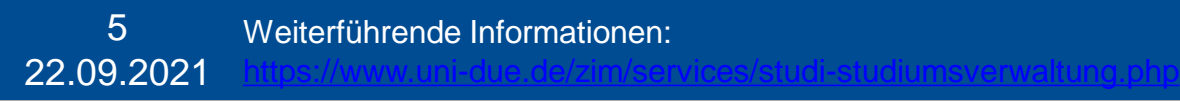

## **Campus-App myUDE**

**Offen** im Denken

DUISBURG

**UNIVERSITÄT** 

Campus-Pläne und Navigation zu Gebäuden, PC-Pools Haltestellen oder WLAN-Hotspots

Persönlicher Stundenplan Und Prüfungsübersicht

Semesterticket

Zugriff auf Moodle, DuECampus, Webmail

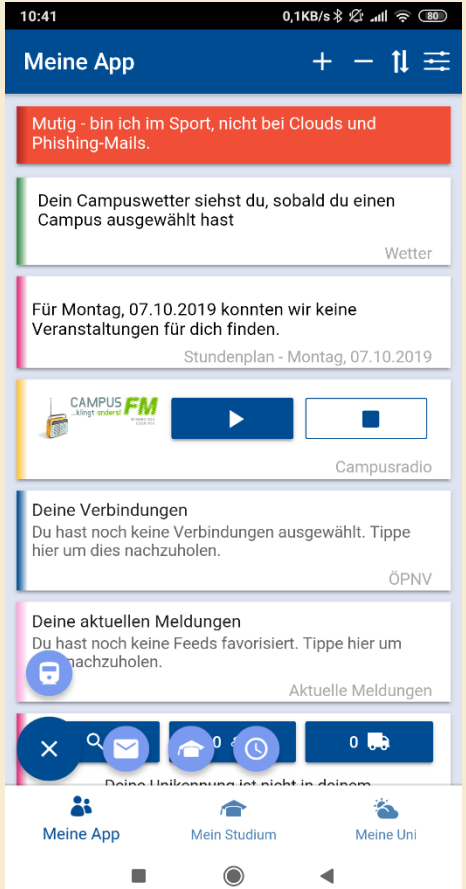

Öffnungszeiten Literaturrecherche im UB-Katalog Pendelbus, ÖPNV Stauanzeige u. v. m.

Hochschulsport CampusFM Wetter, Uni-Kino

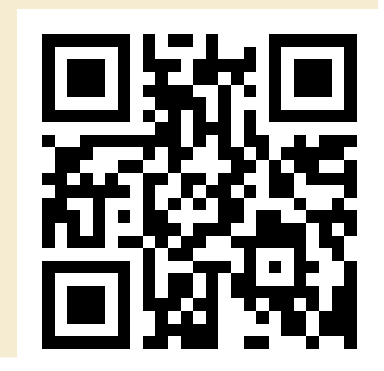

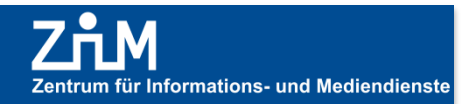

# Prüfungsordnungen suchen

### **UNIVERSITÄT PLU IS BURG**

**Offen** im Denken

#### Satzungen & Ordnungen

 $\rightarrow$  Satzungen & Ordnungen

#### Grundordnung

Satzungen & Ordnungen auf Zentralebene (einschl. Eignungsordnungen -EignungsO/EignungsPO)

Verfahrensordnungen

Fachbereichs-/Fakultätsordnungen

Organisationsregelungen / Verwaltungs- & Benutzungsordnungen der zentralen Einrichtungen

Habilitationsordnungen

Promotionsordnungen

Prüfungsordnungen

Praktikums-& Praktikantenordnungen

Studienordnungen

Sonstige Ordnungen

#### $A \mid \underline{B} \mid \underline{C} \mid \underline{D} \mid \underline{E} \mid \underline{F} \mid \underline{G} \mid H \mid \underline{I} \mid J \mid K \mid L \mid M \mid N \mid \underline{O} \mid P \mid Q \mid R \mid \underline{S} \mid \underline{T} \mid \underline{U}$  $|V|W|X|Y|Z$

Bitte beachten Sie die Regelungen und Fristen in der Auslaufregelung für die Lehramts-Studiengänge an der Universität Duisburg-Essen gemäß Lehramtsprüfungsordnung NRW vom 27. März 2003.

Die Auslaufregelung finden Sie unter dem Link: https://www.unidue.de/imperia/md/content/zentralverwaltung/verkuendungsblatt/abschl a usl ber fa/aab 20 10 91.pdf

Rahmenprüfungsordnung für Bachelor-Studiengänge (8.00.5)

Rahmenprüfungsordnung für Master-Studiengänge (8.00.6)

#### $A^{\wedge}$

Advanced General Dental Practice (AGDP) - Weiterbildender Masterstudiengang (8.26.1)

Angewandte Informatik i. S. - Diplomprüfungsordnung (8.53.2)

Angewandte Informatik - Systems Engineering - Bachelor (8.34.5-2014)

Angewandte Informatik - Systems Engineering - Master (8.34.6.ws10)

#### Informationen & Kontakt **Ihre Ansprechpartnerin**

Bei Einschreibe- und Rückmeldefragen wenden Sie sich bitte an das Studierendensekretariat:

- Campus Duisburg: **S** studierendensekretariat-duisburg@uni-due.de
- Campus Essen: **⊠** studierendensekretariat-essen@uni-due.de

Bei Fragen zum Prüfungswesen wenden Sie sich bitte an die zuständigen Sachbearbeiter\*innen des jeweiligen Studiengangs:

https://www.unidue.de/verwaltung/pruefungswesen/ studiengaenge.shtml

· Verkündungsanzeiger der Universität

Bachelor-Studiengänge mit Lehramtsoption (Gemeinsame Prüfungsordnungen und Fachprüfungsordnungen)

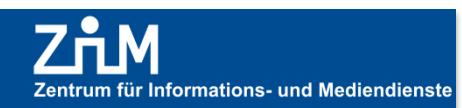

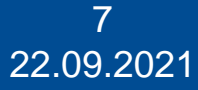

## Beispiel einer Prüfungsordnungen

### **UNIVERSITÄT PLUISBURG**

**Offen** im Denken

#### Anlage 1.1:

#### Grundstudium

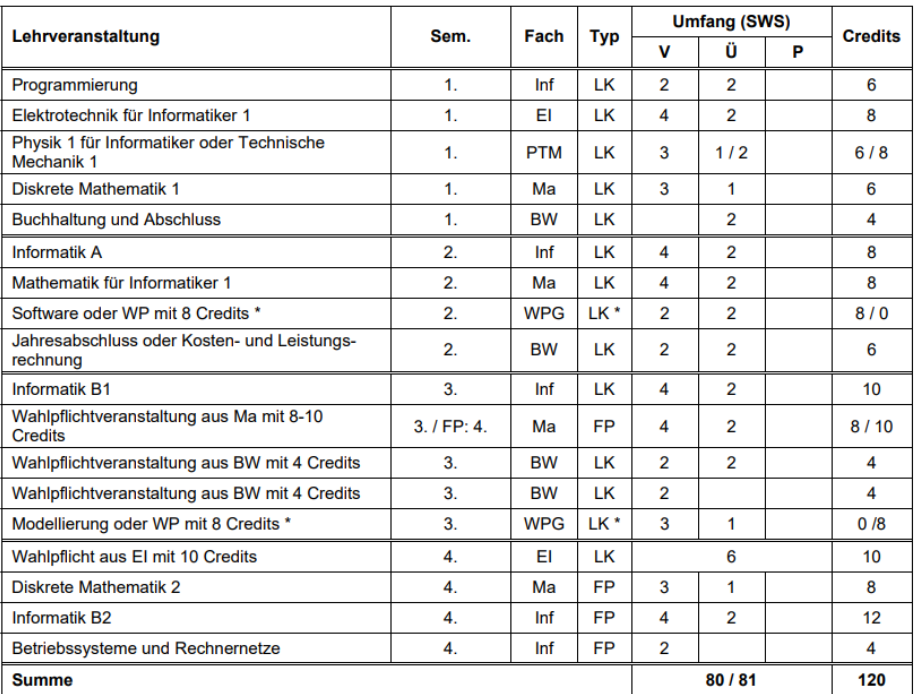

\* Anmerkung: Wird im 2. Semester in der Lehrveranstaltung "Software oder WP mit 8 Credits" eine Leistungskontrolle erbracht, werden für diese Lehrveranstaltung 8 Credits gutgeschrieben; im 3. Semester braucht dann in der Lehrveranstaltung "Modellierung oder WP mit 8 Credits" keine Leistungskontrolle erbracht zu werden; diese Lehrveranstaltung wird dann auch nicht kreditiert. Diese Regelung gilt für den umgekehrten Fall entsprechend.

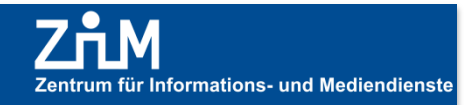

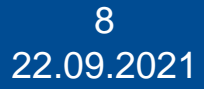

## **Stundenplan erstellen**

**UNIVERSITÄT DUISBURG Offen** im Denken

### **In diesem Video wird erklärt, wie Sie einen Stundenplan erstellen: https://www.uni-due.de/zim/services/studi-studiumsverwaltung.php**

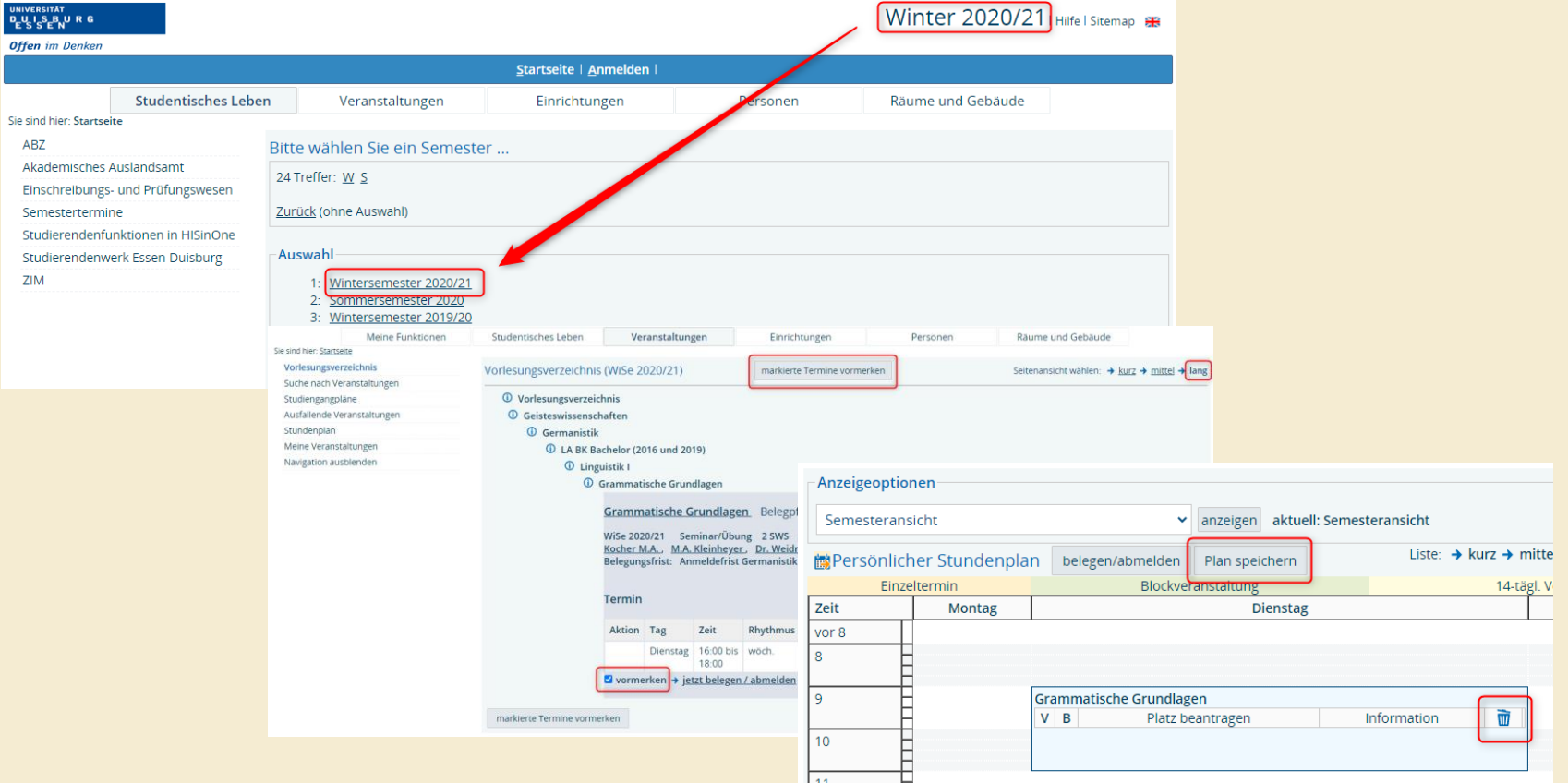

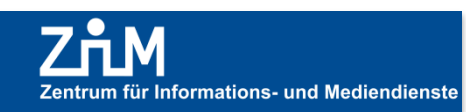

# **Prüfungsanmeldung**

### **UNIVERSITÄT DUISBURG**

**Offen** im Denken

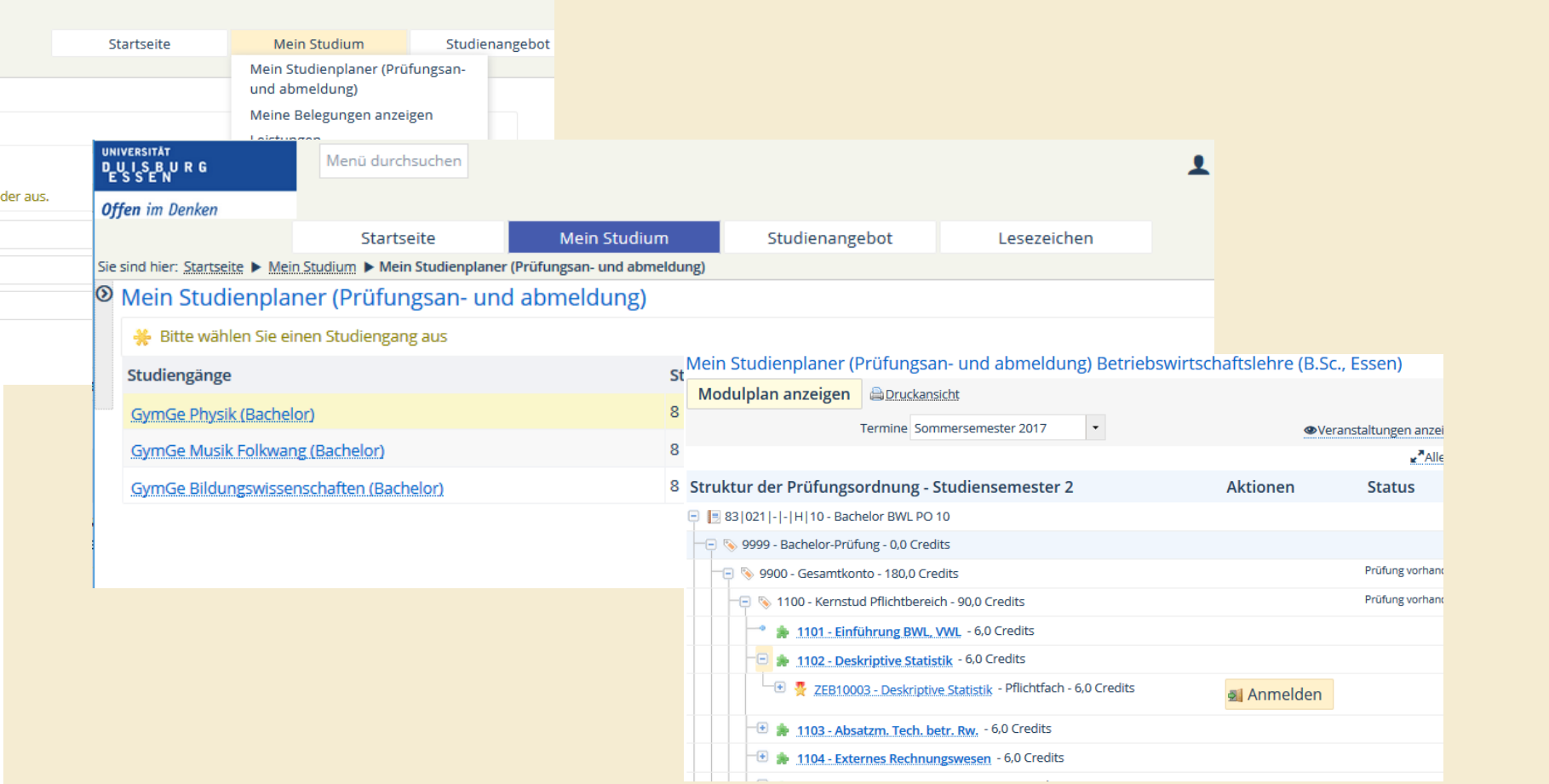

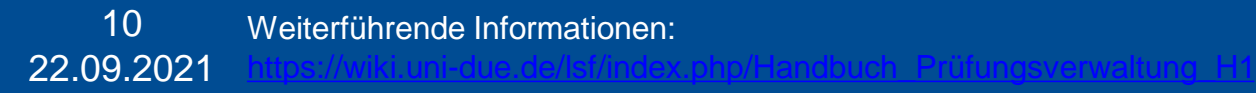

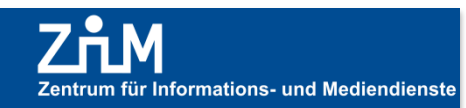

# **Hilfe & Kontakt**

- **Weitere Informationen unter: <http://www.uni-due.de/zim/services/studierendenverwaltung/lsf.php>**
- **Bei technischen Problemen:**
	- **Hotline des ZIM:**
		- **Tel (DU) 0203 379-2221**
		- **Tel (E) 0201 183-4444**
		- **E-Mail: [hotline.zim@uni-due.de](mailto:hotline@uni-due.de)**
	- **E-Point**
		- **Tel (DU) 0203 379-4242**
		- **Tel (E) 0201 183-4444**
		- <https://www.uni-due.de/zim/hilfecenter/e-point.php>
		- **Bei inhaltlichen Problemen an die Fakultäten (Fragen zu Veranstaltungen) oder an das Prüfungswesen (Fragen zu Prüfungen) wenden!**
	- **Bereich Prüfungswesen**
		- **<http://www.uni-due.de/verwaltung/pruefungswesen/startseite.shtml>**

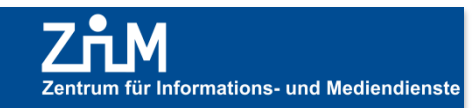

UNIVERSITÄT

**SBURG** 

**Offen** im Denken

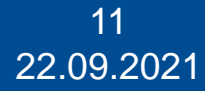

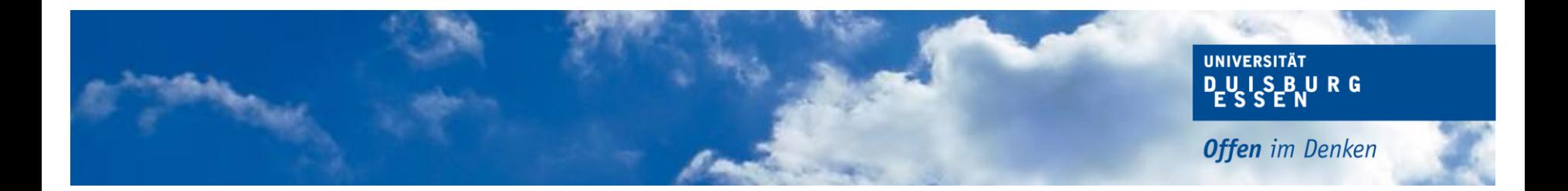

### **Folien und weitere Informationen finden Sie unter: <http://udue.de/cm>**

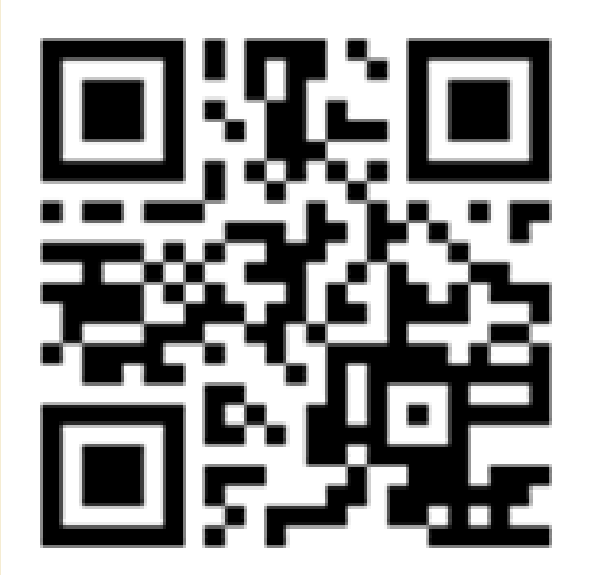

# **Vielen Dank für Ihre Aufmerksamkeit !**

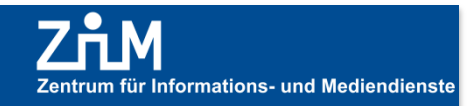

22.09.2021 12